## **Replicate Me!**

**Warning** I need to be valid. You need to subject me to the tender mercies of Sister Mary Rapaknuckle so I don't contain any crummy HTML.

**Resources** Here are places to look for help in crating me.

- W3Schools has tutorials and references on all the stuff we will do in this class. Do not neglect to use the "Try it" mechanism. It makes experimenting easy and it gives instant feedback!
- I recommend Bucky's tutorials on a whole variety of web topics. He's not elegant, but he does explain things well in simple terms and makes this sometimes-arcane stuff understandable.
- The <u>Mozilla Developer Newtork</u> has loads of great material that will help you in this class.

## **Paths Through NCSSM's Computer Science Curriculum**

Here's the skinny on learning to program at NCSSM.

- 1. If you have never programmed before, take one of these.
	- CS352, Web Development
	- CS400-408, APCS Principles
	- Introduction to Robotics
	- If you have, take a placement exam.
- 2. Take CS 424, Python. This is an intermediate-level course in procedural programming. You build a lot of skill in this class.
- 3. Take advanced offerings. We show the sequences here.
	- CSC 424-426, which object-oriented programming and uses it to create event-driven applications and which studies data structures in the object-oriented paradigm.
	- CSC 434 then 436, 438, or both. CSC 434 teaches you the C language and memory management. The other two courses cover algorithms and various data structures. They are sibling classes. You can take one or both if you wish.

## **HTML Special Character Entities**

These are all of the form &someString;. Here are a few examples. Googling reveals a passel of others. You can find cool stuff like accented letters. Here is a soupçon of some higfalutin' French!

- $\bullet$  &qt; >
- $\bullet$   $\&$ lt; <
- $\&$ amp;  $\&$
- $\bullet$  & copy;  $\circledcirc$
- **Sanct**; §, because you are a §8 case for being in this class.

This next item is a table with no styles.

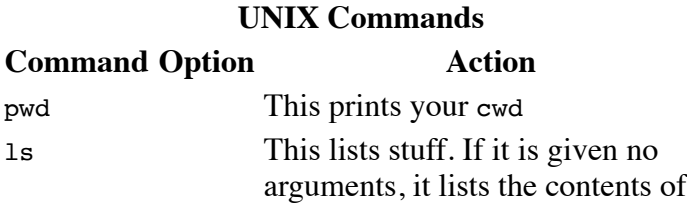

your cwd. A directory can be given as an argument; if so, its contents are listed.

- -a This lists all files including dotfiles
- -l This lists files in long format
- $-t$ This lists files in order of lastmodfied date
- -i This lists files, showing each file's inode

## **Cows Speak**

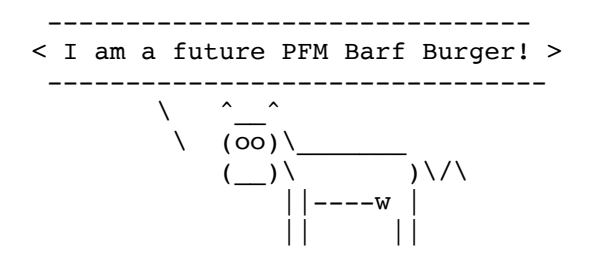